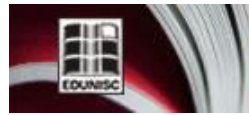

# **ESCOLHA DE ÁREAS POTENCIAIS PARA LOCALIZAÇÃO DE UM ATERRO SANITÁRIO NO MUNICÍPIO DE PELOTAS/RS UTILIZANDO SISTEMA DE INFORMAÇÕES GEOGRAFICAS**

*Miguel David Fuentes Guevara 1\*, Rodolfo Caringi Majer2, Heron da Silva Pereira2, Priscila Ribeiro Gregolin3, Matheus F. da Paz4, Diuliana Leandro5 Luciara B. Corrêa5 , Willian Cézar Nadaleti5, ,Érico Kunde Corrêa 5*

*1Departamento de Ingenieria Ambiental y Sanitaria, Universidad Popular del Cesar, 200003, Valledupar, Colômbia.*

*2Departamento de Engenharia Ambiental e Sanitária, Universidade Federal de Pelotas, 96010-020, Pelotas, Brasil.*

*3Departamento de Engenharia Civil, Universidade Federal de Pelotas, 96010-020, Pelotas, Brasil.*

*4Departamento de Ciência e Tecnologia Agroindustrial, Universidade Federal de Pelotas, 96010-900***,** *Pelotas, Brasil. 5Centro de Engenharias, Universidade Federal de Pelotas, 96010-020 , Pelotas, Brasil.*

*\*E-mail: miguelfuge@hotmail.com*

**\_\_\_\_\_\_\_\_\_\_\_\_\_\_\_\_\_\_\_\_\_\_\_\_\_\_\_\_\_\_\_\_\_\_\_\_\_\_\_\_\_\_\_\_\_\_\_\_\_\_\_\_\_\_\_\_\_\_\_\_\_\_\_\_\_\_\_\_\_\_\_\_\_\_\_\_\_\_\_\_\_\_\_\_\_\_\_\_\_\_\_\_\_\_\_\_\_\_\_\_\_\_\_\_\_\_\_\_**

*Recebido em: 13/07/2016. Aceito em: 10/05/2017.*

## **RESUMO**

Os resíduos sólidos ainda têm sua destinação final cercada de dificuldades e o debate deste setor cresceu com a criação, em 2010, da Política Nacional de Resíduos Sólidos, a qual estipulou um prazo de 4 anos, já vencido, para os municípios adequarem sua disposição final. Havendo encerrado as atividades no Aterro Controlado de Pelotas em 2012, atualmente a forma de disposição final dos resíduos urbanos é feita no Aterro Sanitário de Candiota, distante 150 km do município, gerando gastos econômicos, no transporte e operação na estação de transbordo. Este trabalho buscou através de análises espaciais geográficas escolher locais para a localização de um aterro no município de Pelotas, usando o Sistema de Informação Geográfica (SIG) software livre QGIS 2.12.3. Selecionaram-se duas áreas potenciais com aproximadamente 50 ha para a implantação de um Aterro Sanitário, tendo em conta a facilidade de acessos, além de atender à legislação e normas vigentes. As duas áreas estão localizadas ao leste do município na bacia hidrográfica do Arroio Pelotas, a vegetação predominante é de floresta estacional semidecidual e a zona onde se encontram possui composição geológica de sienogranito, e na sua maioria materiais como granitoide e gnaisse granodiorítico o tipo de solo para a área 1, de acordo à classificação hidrológica do solo se enquadra em planossolo e para a área 2 em argissolo vermelho-amarelo. A possível localização do Aterro foi baseada nos critérios restritivos exigidos pela NBR 13896/1997 – Aterro de resíduos não-perigosos, visando a proteção dos recursos hídricos e minimizando ao máximo impactos ambientais.

\_\_\_\_\_\_\_\_\_\_\_\_\_\_\_\_\_\_\_\_\_\_\_\_\_\_\_\_\_\_\_\_\_\_\_\_\_\_\_\_\_\_\_\_\_\_\_\_\_\_\_\_\_\_\_\_\_\_\_\_\_\_\_\_\_\_\_\_\_\_\_\_\_\_\_\_\_\_\_\_\_\_\_\_\_\_\_\_\_\_\_\_\_\_\_\_\_\_\_\_\_\_\_\_\_\_\_\_

**Palavras-chave:** Resíduos sólidos, análises espaciais geográficas, seleção de áreas, disposição final.

## **1 Introdução**

Finalizada a Revolução Industrial, a urbanização intensificou-se ao redor do mundo, resultando em crescimento das cidades e ocasionando consequentemente diversos impactos ambientais, que deram origem à degradação ambiental, com o surgimento de novos conceitos como o de sustentabilidade, reciclagem, reuso, rejeito, resíduo entre outros [1]. O comportamento da sociedade de hoje, se tem centrado em viver dentro de padrões de consumo crescente utilização de produtos com menores ciclos de vida e de embalagens descartáveis, isto tem gerado uma grande quantidade de resíduos sólidos urbanos (RSU) [1]. Atualmente as capacidades dos sistemas comuns de disposição de resíduos estão esgotando-se, necessitando de alternativas para o reaproveitamento como compostagem, reutilização, reciclagem e a destinação final dos produtos após seu consumo, para minimizar seu impacto ambiental, além dos custos do tratamento de resíduos [1-3].

Entre os anos 2014 e 2015 teve uma tendência de aumento no índice de geração per capita de resíduo sólido de 1.7%, diretamente proporcional com o número de habitantes no Brasil com crescimento de 0,8%. Nas regiões do norte e nordeste do país o índice de geração de resíduos sólidos varia entre 0,90 e 0,99 quilogramas por habitante/dia; no centro-oeste e sudeste entre 1,12 e 1,25; já para a região sul o índice é de 0,77 quilogramas por habitante/dia [4]. A quantidade de resíduos coletados em todas as regiões do Brasil no ano 2014 era de 195.233 toneladas por dia, em comparação ao ano de 2015 com um incremento na coleta para 198.750 tonelada/dia. Este acréscimo representa uma quantidade significativa de resíduos coletados, dando ainda mais uma relevância na disposição adequada dos resíduos, sem implicância da saúde da população e sem ocasionar danos ao meio ambiente [4].

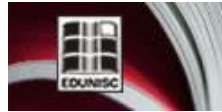

**TECNO-LOGICA** Revista do depto. de Química e Física, do depto. de Engenharia, Arquitetura e Ciências Agrárias e do Mestrado em Tecnologia Ambiental

Uma das grandes dificuldades das gestões públicas é a administração dos resíduos sólidos urbanos (RSU), o que envolve diversas questões, dentre as quais estão formas de tratamento e de disposição final, questões de logística de transporte, divisão de espaços urbanos e industriais entre outros [7]. Dentro das formas para a disposição final dos rejeitos encontram-se os aterros sanitários, que satisfazem às necessidades de proteção do meio ambiente e a legislação vigente brasileira. De acordo com estudos realizados pela Associação Brasileira de Empresas de Limpeza Pública e Resíduos Especiais – ABRELPE [4], em 2014, o resíduo produzido diariamente no Brasil era de 215.297 toneladas, dos quais se dispunham em aterros sanitários um 58,4%, e os 41,6% restante eram encaminhadas para lixões ou aterros controlados. Ou seja, que a maioria do lixo coletado no Brasil estaria sendo destinado adequadamente em aterros sanitários, aproximadamente 60%. Comparando com pesquisas feitas no ano de 1989, onde no Brasil a porcentagem de lixões era de 76%, isto fez significativo o aumento do uso de aterros sanitários como alternativa adequada de disposição de resíduos. Apesar da melhoria de utilização de sistemas de disposição corretos no país, quando se refere aos municípios se observa que 63,6% deles ainda fazem uso de depósitos, não sendo o gerenciamento de resíduos favorável [7].

Apesar da Política Nacional de Resíduos Sólidos estar vigorando, na qual se restringe o uso de locais para deposição final dos resíduos sólidos urbanos, ainda se verifica o descumprimento dessa lei em todas as regiões e estados brasileiros e 3.334 municípios que são o 59,8% do total, que continuam dispondo de forma inapropriada dos resíduos coletados [6] [D].

Um aterro sanitário, segundo a Norma Brasileira (NBR) número 8419 da Associação Brasileira de Normas Técnicas, é uma técnica de disposição dos rejeitos urbanos sólidos no solo (resíduos sólidos que, depois de esgotadas todas as possibilidades de tratamento e recuperação por processos tecnológicos disponíveis e economicamente viáveis, não apresentem outra possibilidade que não a disposição final ambientalmente adequada), sem causar danos à saúde pública e à sua segurança, minimizando os impactos ambientais [6]. O aterro sanitário apesar de ser categorizado no inferior das técnicas de tratamento de resíduos sólidos é uma das gestões menos custosa após a redução, reuso, reciclagem e a compostagem dos resíduos [7], entretanto sendo necessário a atenção aos problemas ambientais ocasionados na sua implementação e operação [8] . A aplicação do aterro procura a deposição dos resíduos com base em princípios de engenharia ambiental [9], no qual os resíduos são espalhados em células finas, comprimindo-os em pequenos volumes, sendo finalmente cobertos com uma camada de solo, para confinar os resíduos sólidos à menor área possível e reduzilos [7]. A localização de um aterro pode tornar um processo árduo de planificação, especialmente pela necessidade de fazer a compatibilização com as variáveis sociais, ambientais e econômicas, visto que precisa de uma análise criteriosa de certos

parâmetros com o objetivo de reduzir os impactos ambientais e socioeconômicos, entre os quais se encontram a proximidade dos recursos hídricos, resistência do solo aos efeitos contaminantes, proteção de áreas de preservação, tamanho da área disponível, e a distância entre a coleta e a disposição [10]. O levantamento dessas informações geralmente é oneroso, implicando processos complexos de tratamento e manipulação dos dados [11]. De outro modo podem-se utilizar metodologias que apontam para diminuir o custo financeiro e os gastos com recursos humanos nos estudos de seleção de áreas para a localização de aterros sanitários [11], [12].

O resíduo sólido ainda tem sua destinação final cercada de dificuldades e o debate deste setor cresceu com a implantação, em 2010, da Política Nacional de Resíduos Sólidos, a qual estipulou um prazo, já vencido, para os municípios adequarem sua disposição final [13]. Havendo encerrado as atividades no Aterro Controlado da cidade de Pelotas em 2012, atualmente a forma de disposição final dos resíduos urbanos de mais de 350.000 habitantes, é feita no Aterro Sanitário de Candiota, distante 150 km de Pelotas, o que implica em custos de transporte, na operação da estação de transbordo, nos encargos da recepção e disposição dos resíduos [14]. Neste cenário, são necessárias alternativas de localização para instalação de um novo aterro sanitário do município, com menor custo de operação, manutenção e transporte.

De acordo com Sener et al. [15] há diversas técnicas de seleção de locais para a implantação de um aterro sanitário, sendo utilizados métodos de geoprocessamento e sondagens iniciais das possíveis áreas. Primeiramente é preciso ter um conjunto de dados referente a essas áreas, esses dados precisam ser inicialmente normatizados para um sistema único de referência, o que possibilitará as análises espaciais e a correlação entre os diversos dados oriundos das mais diversas fontes como, por exemplo: mapa dos solos, mapa de declividade, mapa de vegetação, mapa de bacias hidrografias e localização de estradas entre outros. Após selecionadas as áreas, continua-se com visitas *in loco* para verificação das condições do terreno e executar os estudos detalhados [16]. Por conseguinte, o uso das ferramentas de geoprocessamento integrada aos Sistemas de Informações Geográficas (SIG) evidencia uma técnica de enorme potencial para este tipo de análise [11].

Diante do exposto, este trabalho teve por objetivo a seleção de áreas potenciais para a implantação de um aterro sanitário, para a disposição final de resíduos sólidos urbanos (RSU) gerados no município de Pelotas/RS, através de análises espaciais geográficas usando metodologias baseadas em Sistemas de Informações Geográficas (SIG), atendendo à legislação e normas vigentes.

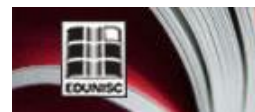

**ECNO-LOGICA** Revista do depto. de Química e Física, do depto. de Engenharia,<br>Arquitetura e Ciências Agrárias e do Mestrado em Tecnologia Ambiental

## **2 Metodologia**

*2.1 Características e contextualização espacial da área de estudo*

A área de estudo é o município de Pelotas da região sul do Estado Rio Grande do Sul (Figura 1), o qual é considerado um pólo regional do Estado, possui uma população estimada em 2015 de 342.873 habitantes com uma taxa de crescimento populacional de 1,5%, é a terceira cidade mais populosa do estado. Está situado às margens do canal São Gonçalo que liga as Lagoas dos Patos e Mirim, sendo este um dos maiores complexo lagunares do mundo, no qual as bacias contribuintes de ambas recebem 70% do volume de águas fluviais do Rio Grande do Sul [17]. A localização próxima tem importantes reflexos sobre aspectos físicos e econômicos do município. A região de estudo ocupa um território de aproximados 1.610,084 km² e uma densidade demográfica de 203,89 hab./ $km^2$ em 2010, localizada nas coordenadas geográficas latitude de 31º 46'19", longitude 52º 20'33'', além disso, encontra-se 7 metros acima do nível do mar [18].

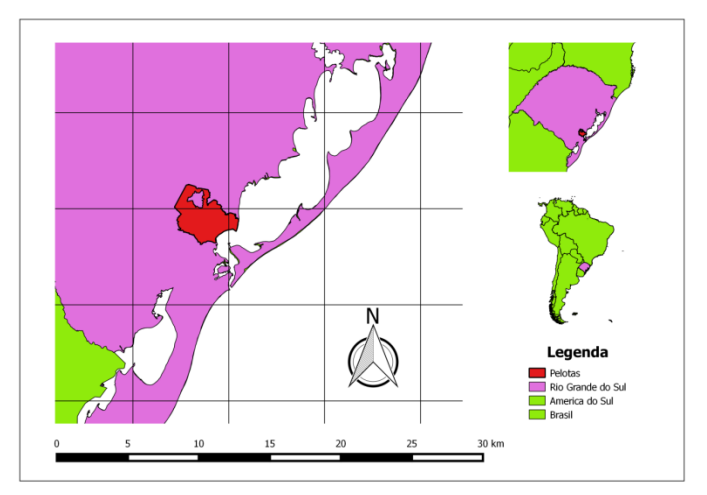

**Figura1 -** Localização do município de pelotas

#### *2.2 Cálculos da estimativa de volume e área mínima do aterro.*

Atualmente, a geração per capita (kg/hab. dia) de resíduos sólidos no município de Pelotas é composta por resíduos domésticos, resíduos seletivos, resíduos de container e rural. Somando um quantitativo de 157.968 kg/dia, tem-se uma produção per capita de 0,481 kg/hab. dia utilizando uma população de 328.275 habitantes [19].

Considerando os dados populacionais do IBGE com uma taxa de crescimento de 1,5% e geração de RSU em Pelotas de 0,481 kg/hab. dia, os resultados obtidos para o cálculo da população média anual, considerando a vida útil do aterro em 20 anos, encontra-se um volume de 228.635,514 m<sup>3</sup>/ano. Adotou-se o método de área também chamado de superfície, o qual é

utilizado quando o terreno não é apropriado para escavações, impossibilitado pelo nível do lençol freático próximo à superfície [20] dando uma área de 8,09 ha, que representa a vida útil do aterro sanitário. Segundo Calijuri *et al.* [21] a fim de acomodar outras atividades operacionais do aterro, além de uma possível ampliação, optou-se por uma área mínima de 50 ha.

## *2.3 Critérios para identificação de áreas aptas à implantação de um aterro sanitário*

Segundo a NBR 13896 [22], a avaliação da adequabilidade do local a ser utilizado para implantação de um aterro sanitário deve ser tal que os impactos ambientais gerados na sua implantação e operação sejam mínimos. A instalação do aterro deve ser bem aceita pela população vizinha; além disso, é necessário que ele esteja de acordo com o zoneamento local e que possa ser utilizado por longo período de tempo.

Basicamente, foram identificadas duas áreas aptas para a instalação de um aterro no município de Pelotas; para a escolha destes locais foi necessário que estas cumprissem os critérios restritivos exigidos pela NBR 13896/97 [22]. Na avaliação da adequabilidade do local, foram observadas as seguintes considerações técnicas: A topografia com declividade superior a 1% e inferior a 30%, visando reduzir os custos nas obras de terraplenagem e para a construção da instalação; a geologia e tipos de solos existentes procuraram-se solos com baixa infiltração e alta capacidade de depuração; a distância mínima aos recursos hídricos de 200 m querendo preservar os recursos de possíveis contaminações por efluentes; o tipo de vegetação para a redução de erosões, de poeiras e amenizar os odores desagradáveis; as estradas pretendendo boas condições físicas de acessos; os custos de modo a reduzir ao máximo e a distância mínima de núcleos populacionais a 500 m da cidade ou área urbanizada.

Foram considerados também alguns outros fatores obrigatórios pela NBR 13896/97 [22] que definem o grau de aptidão para as áreas com fatores restritivos, observando os critérios dos locais mais aptos como: Áreas com no mínimo 25 ha, de acordo à estimativa da população do município e assumindo uma produção de lixo per capita da ordem de 0,5/kg/hab/dia [19]; mínimo de vida útil (10 anos) para aterros sanitários; proximidade de rodovias, considerando que a abertura de um acesso para a área encarece os custos de implantação e operação do aterro; proximidade da cidade, para encurtar o trajeto do caminho até o aterro e possibilitar, assim, uma redução de custos e o limite do município de Pelotas, restringindo a área de análise aos limites do município.

#### *2.3 Materiais cartográficos para análise geoespacial*

O processo de análise espacial consiste em compreender a relação dos diversos fenômenos ocorridos em uma respectiva área através do SIG, com a aplicação de um conjunto de técnicas

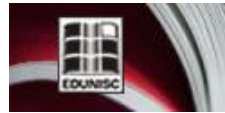

**ECNO-LOGICA** Revista do depto. de Química e Física, do depto. de Engenharia, Arquitetura e Ciências Agrárias e do Mestrado em Tecnologia Ambiental

e procedimentos para estudar as relações espaciais inclusas nas bases de dados geográficos, assim conseguindo-se reclassificar, medir, sobrepor, conectar e relacionar os diversos dados [23]. Neste contexto, utilizou-se a análise espacial para delimitar as áreas restritivas a implantação de aterros sanitários no município de Pelotas.

Para fazer a análise dos critérios restritivos de localização definidos e dos dados espaciais, utilizou-se o software livre de geoprocessamento QGIS 2.12.3. Esse software desenvolvido pelo *Open Source Geospatial Foundation* (OSGeo) é de código aberto, licenciado e baixo GNU – *General Public License*, o qual suporta numerosos formatos e funcionalidades de dados vetoriais, dados raster e base de dados. Para a tomada de decisão de escolha do local, foram necessários os dados apresentados na tabela 1, os quais foram tratados de acordo com a metodologia adaptada de Gascon *et al.* [24]

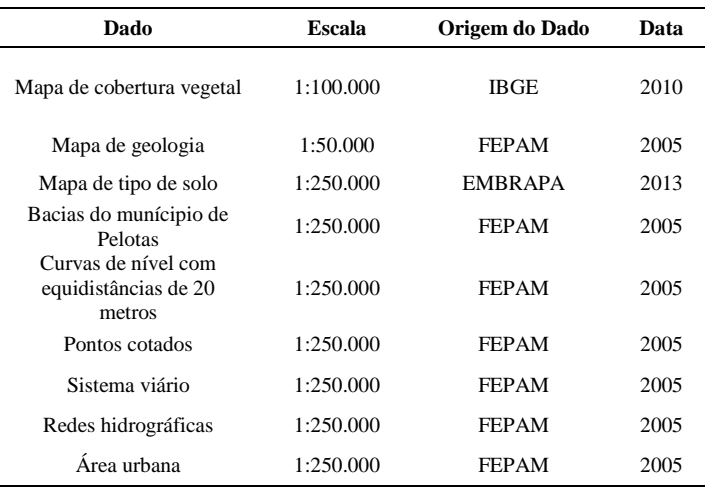

**Tabela 1.** Escalas dos dados utilizados na escolha dos locais do aterro.

Uma vez selecionados os dados, foi gerado um Modelo digital do Terreno, a partir de módulos do sistema QGIS, interpolando curvas de nível e cotas de elevação, digitalizadas a partir de cartas da FEPAM em escala 1:250.000.

Os dados foram obtidos através de ferramentas de visualização e *download* de dados geoespaciais da INDE (Infraestrutura Nacional de Dados Espaciais). Esses apresentaram diferentes escalas, se encontravam em distintos sistemas de referência e são oriundos de diversas organizações e instituições. Todos os dados foram disponibilizados em formato vetorial do tipo *shape* e sua descrição está disponível no arquivo de metadados referentes a cada tema.

Sequencialmente a partir dos dados de origem, da identificação de seus sistemas de referências, realizou-se normatização de todos os elementos para um sistema único, o que possibilitou as análises espaciais e a correlação entre os diferentes dados oriundos das mais diversas fontes. Posteriormente todos esses dados foram transformados no

sistema de referência SIRGAS 2000 com o sistema de projeção cartográfica *Universal Transversa de Mercator* (UTM) no fuso 22 Sul.

Ao final do processo todas as informações se encontravam em formato *shape*, prontas para possibilitarem a realização de uma análise espacial para a geração de informação através do QGIS, facilitando assim a delimitação de áreas potenciais para a localização do aterro**.**

#### *2.4 Elaboração da análise espacial*

Nesta fase, através das relações topológicas dos fenômenos com relação a outros objetos como, por exemplo: adjacência, pertinência e intersecção foram possíveis gerar novas informações espaciais. Os dados que inicialmente se encontravam em estrutura vetorial, possibilitou a criação das áreas de exclusão, para isto foram utilizadas técnicas de geoprocessamento, tais como as de sobreposição, união e de aplicação de distâncias de proteção (*buffer*) de acordo ao realizado por Costa *et al.* [25].

Na escolha do local se desenvolveram algumas distâncias de proteção seguindo com o exigido pela legislação [22], para cada fator de exclusão, assim delimitando as áreas inapropriadas de localização para um aterro, entre os fatores que se aplicaram *buffer* de distância se encontraram: *Buffer* de 200 m de recurso hídrico em estrutura vetorial de polígono (lagos, lagoas, lagunas e represas); *Buffer* de 200 m de recurso hídrico em estrutura vetorial de linha (arroios, canais, rios) e *Buffer* de 500 m de áreas urbanas [25], [26].

Obtidas as camadas dos fatores de exclusão (*buffers*), se utilizou a ferramenta *dissolver* para combinar as feições dos *buffers* de áreas inapropriadas formando uma única feição no mapa chamado áreas restringidas de localização do aterro, este processo de exclusão retira estas áreas de qualquer consideração futura no modelo, reduzindo significativamente a área que se mantém sob estudo [25].

Enquanto ao critério restritivo de topografia, gerou-se um mapa de declividade, de acordo com o sugerido por Sinske & Jacobs [27], esse foi obtido a partir da geração de um TIN (*Triangular Irregular Network*) oriundos das curvas do nível e pontos cotados da região. O TIN possibilitou a geração de um Modelo Digital do Terreno (MDT) que é uma superfície representativa da distribuição espacial das altitudes do município. A partir da manipulação do MDT pode-se gerar o mapa de declividade, o qual objetivou demonstrar as inclinações da área em relação a um eixo horizontal, classificando-a de modo continuo em 11 classes, apresentando declividades entre os 0% e 35%.

Uma vez gerado o mapa com os principais critérios de exclusão pela legislação (distâncias de recursos hídricos, distância de áreas urbanas e topografia), procedeu-se a identificação dos possíveis locais para a implementação do aterro, designando assim as áreas não excluídas ou residuais,

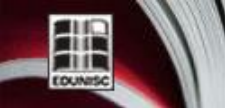

Revista do depto. de Química e Física, do depto. de Engenharia, Arquitetura e Ciências Agrárias e do Mestrado em Tecnologia Ambiental

também se levou em conta a proximidade de rodovias do local, para o fácil acesso ao aterro. Após isso, nas áreas residuais foram feitas análises dos demais critérios, examinando o conjunto de parâmetros da avaliação dos mapas gerados de bacia hidrográfica, geologia, tipo de solo e vegetação, de modo a localizar as duas áreas de maior aptidão para o aterro.

## **3 Resultados e discussões**

#### *3.1 Resultados da análise geoespacial*

A análise geoespacial realizada no QGIS permitiu identificar áreas adequadas para implantação do aterro sanitário na área de estudo, de acordo com os critérios de exclusão (cor amarela) áreas inapropriadas, e inclusão de áreas definidas (Figura 2), trabalho realizado por Sperb *et al.* [28].

Dentro das regiões consideradas susceptíveis para a instalação do aterro sanitário se teve como principal requisito, que o terreno se encontrasse entre declividades de 1% a 30%, seguindo os critérios da NBR 13896 [22].

Ao Sul e Oeste do município, como o visto na figura 2 se apresentam menores áreas restritas de recursos hídricos, mas se encontra mais próximo da mancha urbana de Pelotas, além disso, nesta zona as declividades são inferiores a 1%, o mínimo requerido pela legislação, sendo esta área inadequada para a localização do aterro.

Ao Norte e Leste do município de Pelotas, a maioria das áreas de restrições, são por proximidades de recursos hídricos, mas observa-se que existem muitas áreas não restritas e que apresentam declividades entre os 14% e 28%, que posteriormente foram consideradas para a seleção dos locais do aterro, sendo esta região com áreas mais aptas para a implantação.

Esses resultados se devem à geomorfologia do município, que se caracteriza pelo relevo planalto na zona Norte e Leste do município com ocorrência de altas redes hidrográficas, e à planície nas áreas perto de núcleos populacionais que interferem no sentido de reduzir as áreas disponíveis para a seleção [29].

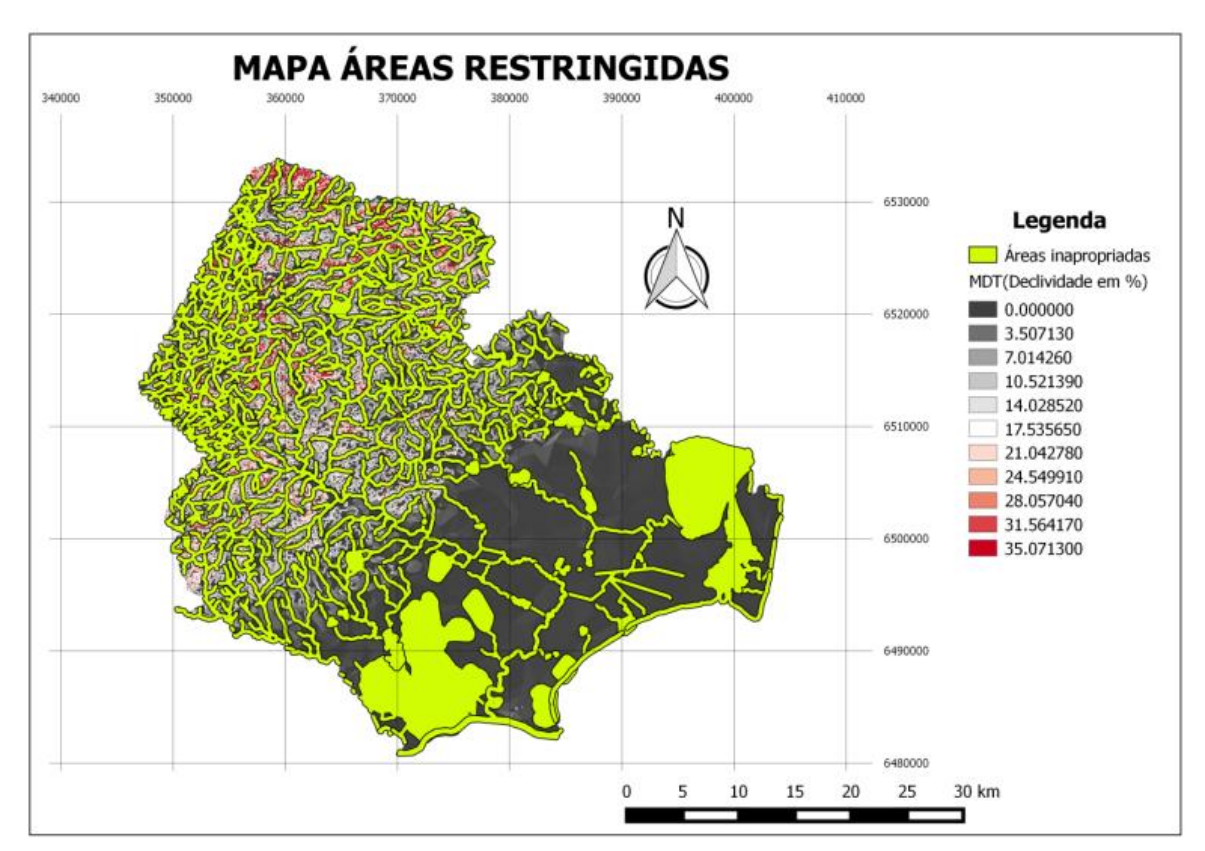

**Figura 2.** Áreas restritas de implantação de aterros do município de Pelotas

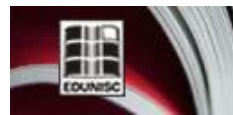

Revista do depto. de Química e Física, do depto. de Engenharia, Arquitetura e Ciências Agrárias e do Mestrado em Tecnologia Ambiental

## *3.2 Áreas dos aterros e coordenadas de localização*

Selecionaram-se as áreas possíveis observando a topografia do local, conservando a possível influência do aterro na qualidade e no uso das águas superficiais, próximas com uma distância mínima de 200 m dos corpos hídricos. De acordo com a normativa que preconiza a distância mínima a núcleos populacionais de 500 m, a malha urbana para as áreas 1 e 2, foram estipuladas a uma distância de aproximadamente 11300 m e 4000 m respetivamente de possíveis núcleos habitacionais. Apresentam-se as áreas restritas da localização na cor amarela e os dois locais possíveis para a instalação do aterro em destaque (figura 3).

Para as zonas escolhidas, levou-se em conta a facilidade de acessos, de modo que o aterro fosse estabelecido perto de vias de ingresso que serão utilizados durante toda a sua operação. Determinou-se áreas de aproximadamente 50 há, delimitadas por 5 pontos para cada local (figura 3), as coordenadas dos pontos para cada área se apresentam na tabela 2.

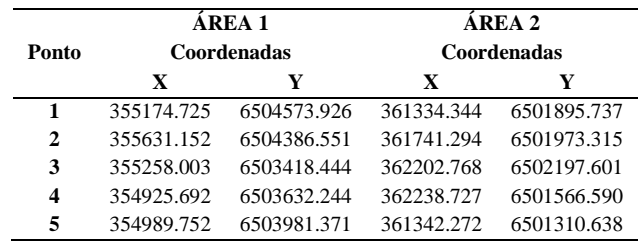

**Tabela 2.** Coordenadas dos locais para o aterro sanitário

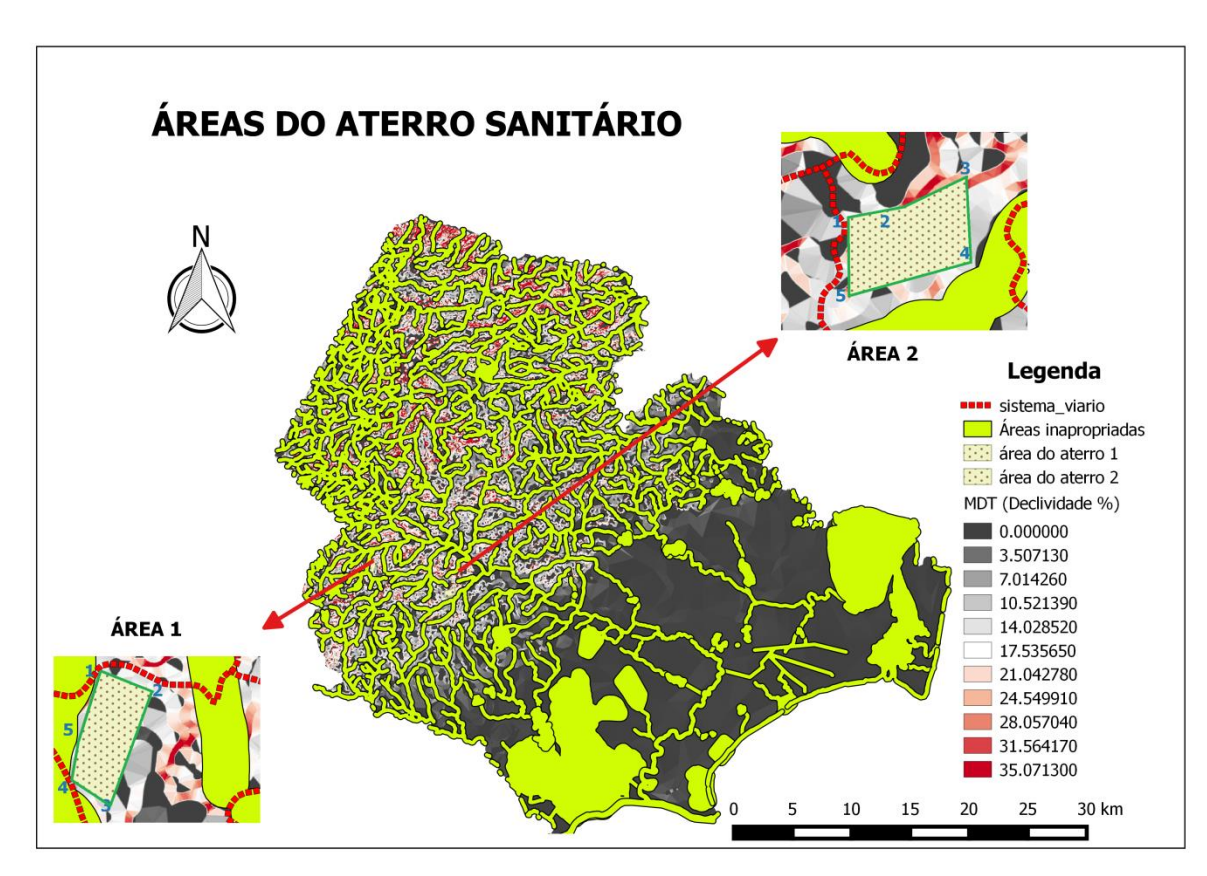

**Figura 3.** Localização das áreas potenciais para o aterro.

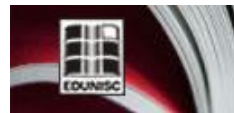

**ENO-LOGIC** Revista do depto. de Química e Física, do depto. de Engenharia, Arquitetura e Ciências Agrárias e do Mestrado em Tecnologia Ambiental

#### *3.3 Bacia hidrográfica, geologia e tipo de solos existentes.*

A região nas quais ficam as zonas potenciais para o aterro apresentam-se na figura 4; as duas áreas delimitadas para a futura disposição dos resíduos localizam-se na bacia hidrográfica do Arroio de Pelotas [30]. Na área 1 os componentes geológicos encontrados são de uma pequena parte sienogranito, e na sua maioria materiais como granitoide e gnaisse granodiorítico, Em respeito ao tipo de solo existente e dentro de sua classificação hidrológica previu-se planossolo hidrómorfico que caracteriza-se pela ocorrência de mudança textural abrupta entre horizontes superficiais e o subsuperficiais, resultando em grande expansibilidade, com textura argilosa a muito argilosa (Figura 4); normalmente este tipo de solo situa-se em planícies aluviais e no terço médio inferior das vertentes [31], [32]. O horizonte B do planossolo apresenta densidade relativamente elevada, porosidade total em geral baixa e pequena permeabilidade, o que caracteriza altos valores de escoamento superficial que em condições de instalação e operação do aterro poderão ser controlados mediantes obras de engenharia sanitária como a implantação de sistemas de drenagem superficial nas redondezas para coleta do excesso de escoamento e sistemas de drenagem subsuperficial com o fim de coletar os lixiviados das células e

percolações provenientes das precipitações [32]. Além disso, os planossolos possuem restrições de permeabilidade em subsuperficie [33], apresentando vantagem frente aos potenciais contaminadores do solo em caso de rompimento das geomembranas utilizadas no recobrimento da área do aterro para a retenção dos lixiviados, evitando assim a rápida infiltração e acesso ao lençol freático, resultando em um tempo maior para ações de controle ambiental.

A composição geológica da área 2, em sua maioria é composta de granitoide e gnaisse granodiorítico [30]. O tipo de solo presente de acordo com sua classificação hidrológica se enquadra em Argissolo Vermelho-Amarelo, é um solo mineral, não hidromórfico com distinta individualização de horizontes e relevo suave ondulado, apresenta horizonte B textural, com argila de baixa atividade (Figura 4) [32]. Neste cenário, a água é removida do solo com facilidade, porém não rapidamente, representando uma boa drenagem; os solos com esta classe de escoamento apresentam textura argilosa ou média em superfície, não ocorrendo normalmente mosqueados de redução, entretanto, quando presente o mosqueado é profundo, na sua maioria são solos profundos a muitos profundos [31].

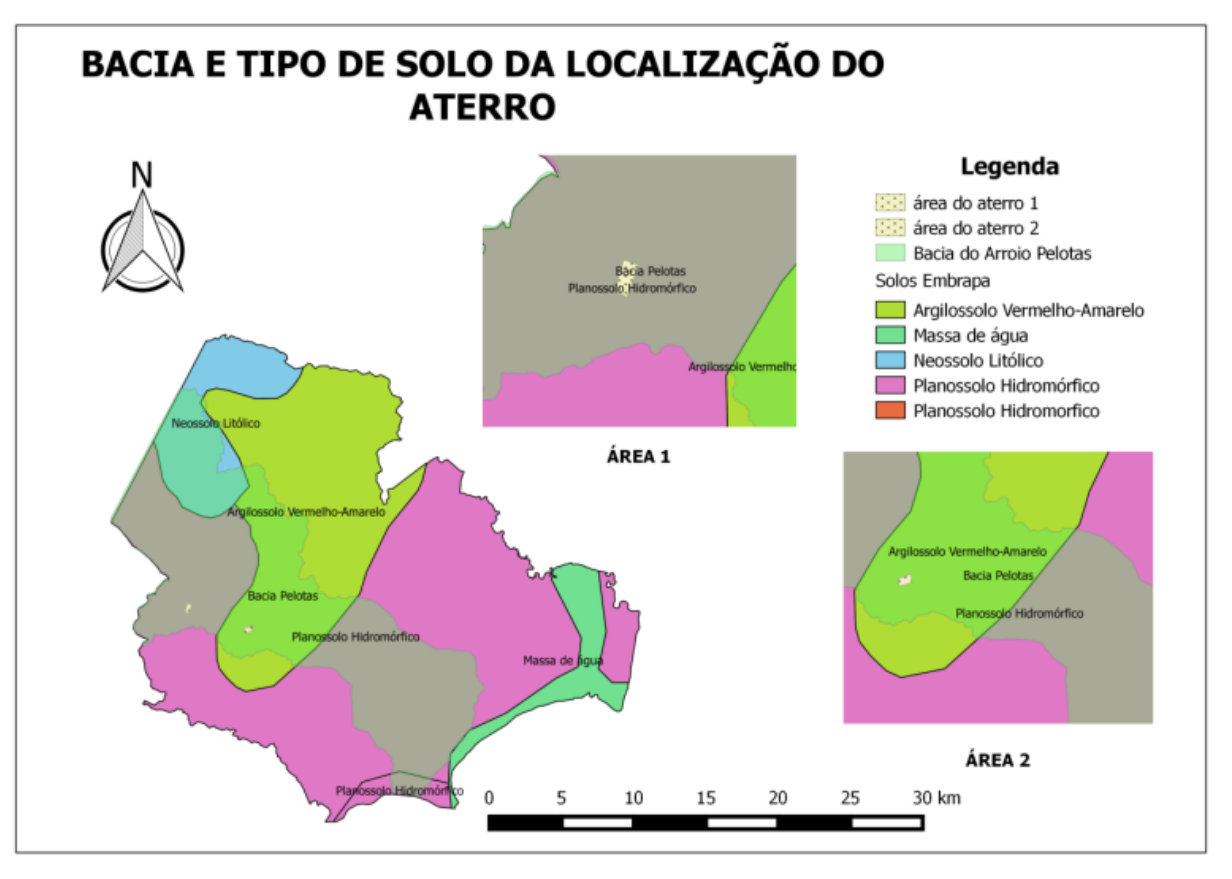

**Figura 4.** Bacia hidrográfica e tipo do solo das regiões selecionadas para o aterro

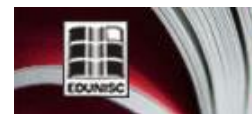

NO-LOGICA levista do depto. de Química e Física, do depto. de Engenharia, Arquitetura e Ciências Agrárias e do Mestrado em Tecnologia Ambiental

## *3.4 Vegetação*

As duas áreas para a localização do aterro pertencem à floresta estacional semidecidual (Figura 5), cuja principal característica ecológica deste tipo de vegetação é representada pela dupla estacionalidade climática no Estado dado pelo fenômeno chamado de "seca fisiológica", provocado pelo frio intenso no inverno, com temperaturas médias inferiores a 15 °C [34], [35]. A porcentagem das árvores que perdem as folhas no conjunto florestal situa-se entre 20 e 50%, sendo favorável na escolha de uma área quanto aos aspectos de redução dos fenômenos de erosão, evitando a formação de poeira e transporte de odores no aterro segundo o recomendado pela NBR 13896 [22] para sua instalação [34].

Enquanto à poluição da paisagem a devida legislação recomenda que os aterros pudessem possuir uma cerca viva arbustiva ou arbórea ao redor da instalação por questões de estética, se as populações vizinhas o exigem, evitando assim a

poluição das áreas circunvizinhas causadas pelos resíduos leves que poderiam surgir do funcionamento no aterro [36] [37]. Dentro das possíveis afetações ocasionadas à paisagem com a instalação e operação dos aterros sanitários se acham impactos sobre o solo, vegetação e animais associados às espécies arbóreas, que obviamente vão causar uma diminuição significativa do valor cênico no sitio, além disso, alterando o potencial paisagístico do local e seus redores [38], [39].

Ao comparar-se as duas áreas escolhidas, a área 2 encontra-se mais apta para instalação do aterro sanitário, por localizar-se mais próxima à estrada aproximadamente 60 metros e a uma distância da malha urbana de 4 km, enquanto a área 1 encontra-se a uns 12 metros da estrada e dista 13 km da área urbana mais próxima.

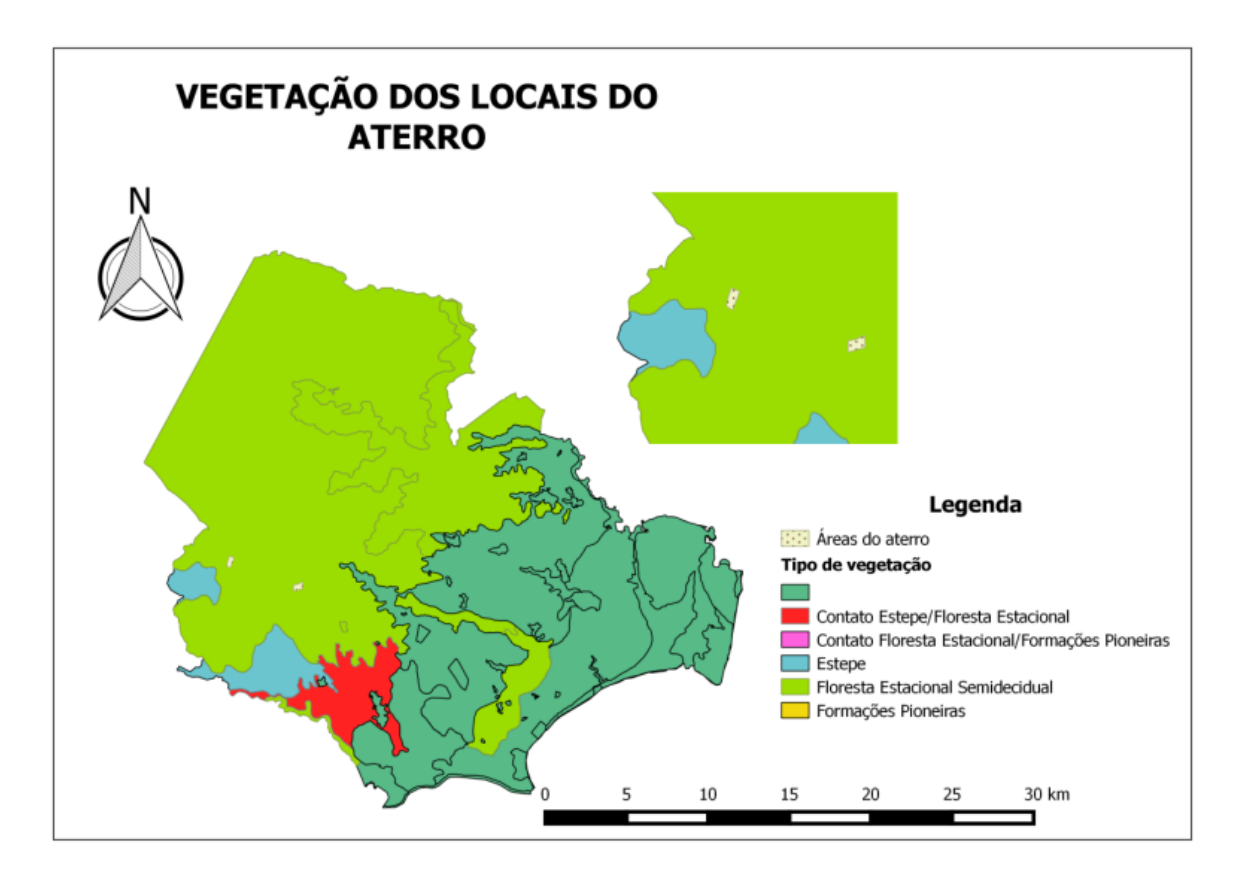

**Figura 5.**Vegetação das zonas selecionadas do aterro sanitário.

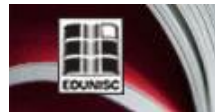

**TECNO-LOGICA** Revista do depto. de Química e Física, do depto. de Engenharia, Arquitetura e Ciências Agrárias e do Mestrado em Tecnologia Ambiental

A área 2 também tem a favor que está localizada em uma zona de Planalto o qual reduz as possibilidades de expansão urbana de Pelotas, a qual tem tido tendência de utilizar áreas de planície para sua ocupação [39], [29].

De acordo com estudos feitos pela FEPAM [40] que enfatiza em áreas de maior aptidão para deposito de RSU no município de Pelotas, criada a partir de pesos atribuídos a fatores/variáveis, corrobora que a local da área 2 apresenta maior aptidão que o local da área 1. O local atende com a possível aceitação pela população, gerando assim menos custos no transporte e evitando a utilização de estações de transbordo o qual diminuiria os gastos de operação e mantimento. Além disso, a região composta pela área 2 é formada por solo de tipo argissolo com textura argilosa ou media [17], o que poderia prevenir as rápidas percolações de lixiviados no solo devido a sua facilidade de remover a água pela boa drenagem, em caso de falha da impermeabilização na parte inferior do aterro normalmente feita com geomembrana, assim protegendo as águas subterrâneas [22].

Uma vez selecionado o local para o aterro no próprio município de Pelotas, os custos de envio dos RSU ao município de Candiota reduziriam. Atualmente considera-se que os custos vão além dos orçamentos de transporte da Prefeitura, pois envolvem um valor não estimado de gasto energético, poluição e degradação ambiental.

### **4 Conclusões**

A escolha dos locais para a implantação do aterro sanitário no município de Pelotas atende aos critérios da legislação e normatização vigente, além de apresentar proximidades a rodovias o que reduz os custos na construção de novas estradas. Foram definidas duas áreas com aproximadamente 50 ha para a provável localização do aterro, esta dimensão da área escolhida possibilita inserir um sistema de tratamento de efluentes e área de administração, incluindo as vias de operação e espaço para uma possível ampliação do projeto.

Os resultados obtidos revelaram que a metodologia usada permitiu a análise geoespacial com diferentes critérios restritivos e pode ser reproduzida para qualquer região na qual haja disponibilidade de dados e informações.

Portanto, o racionamento de tempo e recursos nas inspeções de áreas para a localização de aterro sanitário com o uso do SIG é significativo, reduzindo os erros na sua seleção. Nestes casos os especialistas deverão fazer pesquisas sobre a aceitação pela população na instalação do aterro e realização de sondagens, visando analisar *in loco* a geologia, geotécnica e tipo de solo das áreas escolhidas. No entanto recomenda-se um estudo mais especifico da distância do lençol freático em relação à base do projeto de aterro seja realizado em associação aos dados registrados pelo SIG.

## **CHOICE OF POTENTIAL AREAS FOR THE LOCATION OF A LANDFILL IN PELOTAS CITY/RS USING GEOGRAPHIC INFORMATION SYSTEMS**

**ABSTRACT**: Solid waste still have a final destination fraught with difficulties, and discussions about this issue have increased since the creation, in 2010, of the National Solid Waste Policy, which stipulated a period of four years, already expired, for cities to suit their final disposal. As activities ceased at the Controlled Landfill of Pelotas in 2012, currently the form of final disposal of urban waste is made at the Landfill of Candiota,150 km far from Pelotas, increasing economic spending, through transportation and operation at the transfer station. This study sought, through geographic spatial analysis, to choose sites for the location of a landfill in Pelotas city, using the Geographic Information System (GIS) free software QGIS 2.12.3. Two potential areas were chosen, with approximately 50 ha for the implementation of a landfill, considering the ease of access, besides meeting the applicable laws and regulations. The two areas are located east of the city, in the watershep of Arroio Pelotas, the predominant vegetation is the semideciduous seasonal forest and the area where they are has geological composition of syenogranite, and mostly materials like granitoid and granodiorite gneiss; the type of soil to area 1, according to hydrologic soil classification fits in planossolo and to area 2 in argissolo vermelho-amarelo. The possible landfill location was based on restrictive criteria required by NBR 13896/1997 - non-hazardous waste landfill, aiming at the protection of water resources and minimizing to the maximum environmental impacts.

**Keywords**: solid waste, geographic spatial analysis, selected of areas, final disposal

#### **Referências**

[1] GONÇALVES, M.A., TANAKA, A. K., AMEDOMAR, DE A. A; A destinação final dos resíduos sólidos urbanos: alternativas para a cidade de São Paulo através de casos de sucesso; Future Studies Research Journal, Vol. 5, n.1, p. 96-129, 2013.

[2] FERNANDES JUJ. Lixo. Limpeza pública urbana; gestão de resíduos sólidos sob o enfoque do direito administrativo. Belo Horizonte: Del Rey; 2001.

[3] RODRIGUES, A. M., RODRIGUES, I. C., REBELATO, M. G. (2005). Gestão ambiental e responsabilidade social: uma discussão sobre os novos papéis da gestão empresarial. Anais do Simpósio de Administração da Produção, Logística e Operações Internacionais (Simpoi), 8. São Paulo., 2005.

[4] ABRELPE, Associação Brasileira das Empresas de Limpeza Pública e Resíduos Especiais; Panorama dos resíduos sólidos no Brasil 2015. Disponível em: [<http://www.abrelpe.org.br/Panorama/panorama2015.pdf>](http://www.abrelpe.org.br/Panorama/panorama2015.pdf). Acceso em: 31 dez. 2016.

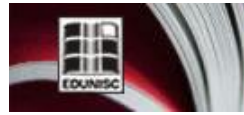

**TECNO-LOGICA** Revista do depto. de Química e Física, do depto. de Engenharia, Arquitetura e Ciências Agrárias e do Mestrado em Tecnologia Ambiental

[5] SAMIZAVA, T. M., KAIDA, R. H,IMAI, N. N, NUNES, J. O. R.; SIG aplicado à escolha de áreas potenciais para instalação de aterros sanitários no município de Presidente Prudente – SP; Revista Brasileira de Cartografia, Vol. 60, n. 1, p. 43-55, 2008.

[6] BRASIL-ABNT; Associação Brasileira de Normas Técnicas, NBR 8419: Apresentação de projetos de aterros sanitários de resíduos sólidos urbanos. Rio de Janeiro: 1992.

[7] GBANIE, S. P., TENGBE, P. B., MOMOH, J. S., MEDO, J., KABBA, V. T, S GASCÓN, S. M., JIMÉNEZ, L. M., PÉREZ, H.; Modelling landfill location using Geographic Information Systems (GIS) and

Multi-Criteria Decision Analysis (MCDA): Case study Bo, Southern Sierra Leone; Applied Geography; Vol. 36, p. 3-12, 2013.

[8] RAHMAN, M. M., SULTANA, K. R., & HOQUE, M. A. Suitable sites for urban solid waste disposal using GIS approach in Khulna city, Bangladesh; Proceedings of Pakistan Academy of Sciences, Vol. 45, n. 1, p. 11-22, 2008.

[9] SUMATHI, V. R., NATESAN, U., & SARKAR, C. GIS-based approach for optimized siting of municipal solid waste landfill. Waste Management, Vol. 28, n. 11, p. 2146-2160, 2008.

[10] ANDRADE, A. J.B., BARBOSA, N. P.; Combinação do método AHP e SIG na seleção de áreas com potenciais para a instalação de aterro sanitário: caso da ilha do Fogo, na República de Cabo Verde; Revista de Geografia (UFPE) Vol. 32, n.2, p. 248-266, 2015.

[11] LOURENÇO, R. W., SILVA, D. C. DA C., SALES,J. C. A., DE MEDEIROS, G. A., OTERO, R. A. P; Metodologia para seleção de áreas aptas à instalação de aterros sanitários consorciados utilizando SIG; Ciência e Natura, Santa Maria, Vol.37, n. 4, p. 122-140, 2015.

[12]. MOREIRA, M. A. Fundamentos do Sensoriamento Remoto e Metodologias de Aplicação. 4. ed. Viçosa: UFV, 2011. 422 p.

[13] BRASIL. Lei 12305, de 2 de agosto de 2010, Altera, atualiza e consolida a Política Nacional de Resíduos Sólidos. Disponível em: <http://www.planalto.gov.br/ccivil\_03/\_ato2007-2010/2010/decreto/d7404.htm>. Acesso em: 31 dez. 2016.

[14] GREGOLIN, P. R.; Estudo de Viabilidade Técnica para Disposição Final de Resíduos Sólidos Urbanos em Aterro Sanitário no Município de Pelotas; Trabalho de Graduação (Curso de Engenharia Civil); Universidade Federal de Pelotas. Pelotas, RS, Brasil, p. 103, 2015.

[15] SENER, S., SENER, E., NAS, B., KARAGÜZEL, R. Combining AHP with GIS for landfill site selection: A case study in the Lake Beysehircatchmentarea (Konya, Turkey); Waste Management; Vol. 30, n. 11, p. 2037-2046; 2010.

[16] CARISSIMI, E. WOLF, D. B., TAVARES, C. M; Seleção de áreas para a construção de um aterro sanitário em Porto Velho/RO; Revista AIDIS de Ingeniería y Ciencias Ambientales; Vol. 8, n. 2, p. 237-247; 2015.

[17] PELOTAS (RS). Plano Ambiental de Pelotas, 2013; Disponível em. <http://www.pelotas.rs.gov.br/qualidade-ambiental/planomunicipal/arquivos/Plano-Ambiental-de-Pelotas.pdf >. Acesso em: 07 jun. 2015.

[18] IBGE, Instituto Brasileiro de Geografia e Estatística; Manual técnico da Vegetação brasileira; Rio de Janeiro, RJ; Disponível em: <http://www.biodiversidade.rs.gov.br/portal/index.php?acao=secoes\_portal&id=2 6&submenu=14> . Acesso em: 22 nov. 2015.

[19] PMGIRS PELOTAS, Plano Municipal de Gestão Integrada de Resíduos Sólidos; Estado do Rio Grande do Sul, prefeitura municipal de Pelotas.

Disponível em. [<http://www.pelotas.com.br/sanep/plano-de](http://www.pelotas.com.br/sanep/plano-de-residuos/arquivos/PMGIRS-Pelotas-08-2014.pdf)[residuos/arquivos/PMGIRS-Pelotas-08-2014.pdf>](http://www.pelotas.com.br/sanep/plano-de-residuos/arquivos/PMGIRS-Pelotas-08-2014.pdf) . Acesso em: 17 set. 2014.

[20] REICHERT, G. A. Manual: Projeto, Operação e Monitoramento de Aterros Sanitários. 2007. 113p.

[21] CALIJURI, M. L., MELO,A. L. DE O., LORENTZ, J. F. Identificação de áreas para implantação de aterros sanitários com uso de análise estratégica de decisão; Informática Pública Vol. 4, n. 2, p. 231-250, 2002.

[22] BRASIL-ABNT; Associação Brasileira de Normas Técnicas, NBR 13896: Aterro de resíduos não perigosos: Critérios para projeto, implantação e operação. Rio de Janeiro, 1997.

[23] BUZAI, G. D. & BAXENDALE, C. A.; Aportes del análisis geográfico con sistemas de información geográfica como herramienta teórica, metodológica y tecnológica para la práctica del ordenamiento territorial; Persona y sociedad ; Vol. 27, n. 2, p. 113-141, 2013.

[24] GASCÓN, S. M., JIMÉNEZ, L. M., PÉREZ, H.; Óptima ubicación de un relleno sanitario para el Área Metropolitana del Valle de Aburrá empleando sistemas de información geográfica; Ing. USBMed; Vol. 6, n. 1, p. 38-45, 2015.

[25] COSTA, C. N., ALLEN, A., BRITO, M. G., CAETANO, P. S., CUMMINS, V., DONNELLY, J., KOUKOULAS, S., O´DONNELL, V., ROBALO, C., VENDAS, D.; Modelos SIG para selecção de locais para aterros de residuos; Finisterra; Vol. 75, p. 85-99, 2003.

[26] MARÍN, L. E., TORRES, V., BOLONGARO, A., REYNA, J. A., POHLE, O., HERNÁNDEZ-ESPRIÚ, A., CHAVARRÍA, J., GARCÍA-BARRIOS, R., TABLA, H. F. P.; Identifying suitable sanitary landfill locations in the state of Morelos, México, using a Geographic Information System; Physics and chemestry of the earth; Vol.37, n. 39, p. 2-9, 2012.

[27] SINSKE, S. A. & JACOBS, H. E; Applying geographic information systems to delineate residential suburbs and summarise data based on individual parcel atributes; SA Journal of Information Management; Vol. 15, n. 1, p. 1-7., 2013.

[28] SPERB, R. C., SPERB, R. M., BUGHI, C. H., SOUZA, L. V. M.; Utilização de software livre para análise geoespacial – estudo de caso: seleção de área para instalação de aterro sanitário; Geosul, Florianópolis; Vol. 25, n. 49, p. 159-177, 2010.

[29] PELOTAS (RS). Plano Diretor Municipal, 2008; Mapa temático geomorfologia. Escala 1:100; Disponível em. <http://www.pelotas.com.br/politica\_urbana\_ambiental/planejamento\_urbano/III\_ plano\_diretor/lei\_iii\_plano\_diretor/arquivos/M05\_Geomorfologia\_IIIPD.pdf>. Acesso em: 28 jan. 2016.

[30] FEPAM; Fundação Estadual de Proteção Ambiental, 2005; Biblioteca Digital FEPAM; Disponível em. <http://www.fepam.rs.gov.br/biblioteca/geo/bases\_geo.asp>. Acceso em: out. 2015

[31] IBGE; Instituto Brasileiro de Geografia e Estatística; Manuais técnicos em geociênciasnumero 4 - Manual técnico de pedologia. Quarta edição. Rio de Janeiro, RJ, 316 p., 2007.

[32] SARTORI, A., NETO, F. L., GENOVEZ, A. M.; Classificação Hidrológica de Solos Brasileiros para a Estimativa da Chuva Excedente com o Método do Serviço de Conservação do Solo dos Estados Unidos Parte 1: Classificação; Revista Brasileira de Recursos Hídricos; Vol. 10, n. 4, p.5-18, 2005.

[33] EMBRAPA. Sistema Brasileiro de classificação de solos. 2ª edição. Brasília, DF, 2006.

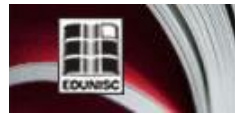

MO-LOGI Revista do depto. de Química e Física, do depto. de Engenharia, Arquitetura e Ciências Agrárias e do Mestrado em Tecnologia Ambiental

[34] IBGE; Instituto Brasileiro de Geografia e Estatística; Manual técnico da Vegetação brasileira; Rio de Janeiro, RJ; Disponível em: <http://www.biodiversidade.rs.gov.br/portal/index.php?acao=secoes\_portal&id=2 6&submenu=14> . Acesso em: 22 nov. 2015.

[35] IBGE; Instituto Brasileiro de Geografia e Estatística, 2010; Geociências, mapas murais; Disponível em. <http://www.ibge.gov.br/home/geociencias/default\_prod.shtm#MAPAS>. Acesso em: out. 2015.

[36] MATOS, F. O., MOURA, Q. L., CONDE, G. B., MORALES, G. P. BRASIL, É. C.; Impactos ambientais decorrentes do aterro sanitário da região metropolitana de belém-pa: aplicação de ferramentas de melhoria ambiental; Caminhos de geografia; Vol. 12, n. 39, p. 297 – 305, 2011.

[37] CASTANHEIRO, I. C.; A poluição visual: formas de enfrentamento pelas cidades; Revista Internacional de Direito e Cidadania; n. 4, p. 63-78, 2009.

[38] LLORÉNS, M. C. E., LÓPEZ, M., PELLÓN, A., ROBERT, M. DIAZ, S., GONZÁLEZ, A., RODRIGUEZ, N., FERNÁNDEZ, A.; Análisis del comportamiento de los lixiviados generados en un vertedero de residuos sólidos municipales de la ciudad de la habana; Rev. Int. Contam. Ambient; Vol. 26, n. 4, p. 313-325, 2010.

[39] HECK, C. R., DA SILVA, P. F., SIMON, A. L. H.; Expansão da área urbana de pelotas sobre o setor da planície lagunar localizado na margem esquerda do canal São Gonçalo – RS; Revista Geonorte; Vol. 2, n. 4, p. 444-455, 2012.

[40] FEPAM; Fundação Estadual de Proteção Ambiental; Método para a Seleção de Áreas para a Disposição de Resíduos Sólidos Urbanos: Estudo de caso para o Município de Pelotas, RS. Porto Alegre; p. 24, 2003.